# Using the "Cloud"

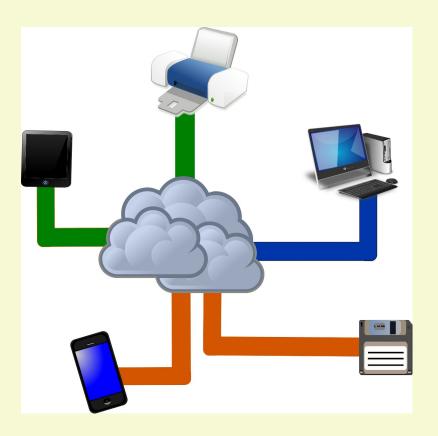

# **Today's Discussion Topics**

- What is "the cloud"?
- What can you do with "the cloud"?
- Advantages of cloud storage
- Disadvantages of cloud storage
- Finding Cloud Storage
- Cloud Storage Providers
- Demonstration of Microsoft One Drive

# What the heck is a "cloud" anyway?

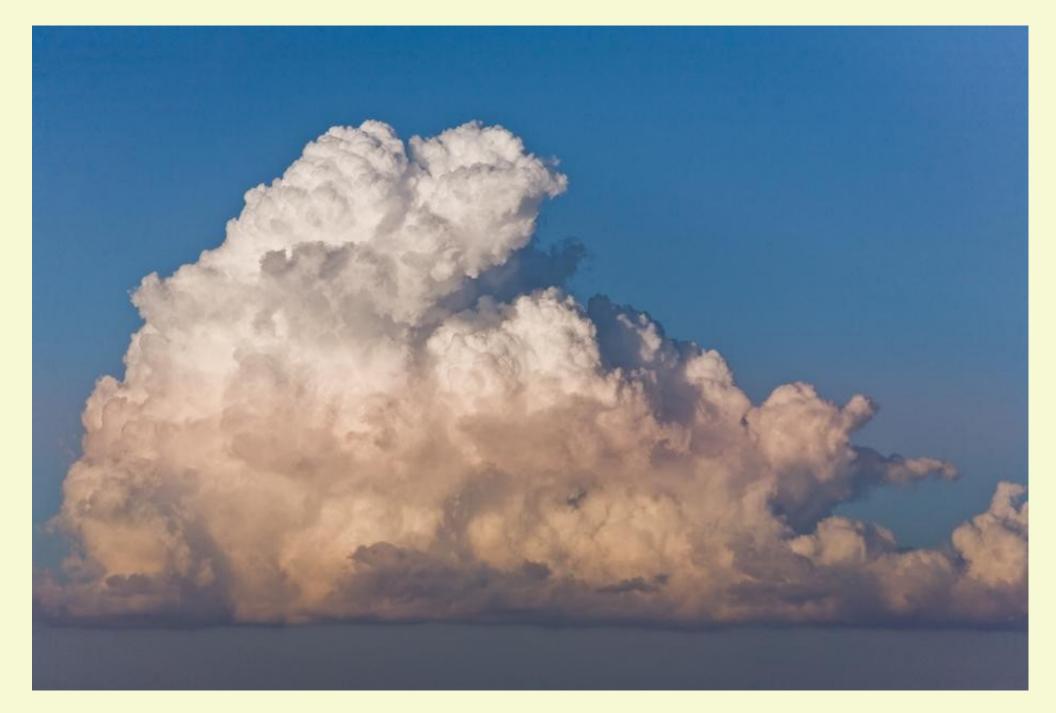

A cloud is one of those things in the sky that drops rain on us!

The cloud is essentially a global network of servers hooked together and operating as a single entity. The "cloud" can:

- 1. store and/or manage data.
- 2. run applications.
- 3. deliver content (videos, audio, web mail, etc.)

Instead of accessing files from your local drive(s), you access them online from any internet connected device,

#### **Uses For Remote Storage**

- Store documents for use on any computer.
- Share pictures, videos, etc.
- Computer backup.
- Extra storage space.
- Anything else you do with the disk drive on your computer

## **Advantages of Cloud Storage**

- 1) Easily accessible with Internet connection
- 2) Data is stored off site external backup
- 3) Easy way to expand storage
- 4) Little maintenance required
- 5) Easy to share files with others

# **Disadvantages of Cloud Storage**

- 1) Need an Internet connection
- 2) Bandwidth limitations
- 3) Security/Safety
- 4) Slow data restoration
- 5) Vendor lock-in
- 6) Support sometimes shaky
- 7) Privacy

Things to Compare in a Cloud Storage Provider

- 1) Services Provided
- 2) Price
- 3) Compatibility with your devices
- 4) Ease of Use
- 5) Speed of uploads/downloads
- 6) Privacy Protection
- 7) Company Reputation

### Well Known Providers

- Google Drive
- Microsoft OneDrive
- Apple iCloud
- Amazon Web Services
- Dropbox
- Backblaze
- Box

# **Providers You Might Not Know**

- Kamatera Cloud
- Server Space
- Linode
- Scalahosting
- Liquid Web
- Cloud Sigma
- Thousands More

#### **OneDrive Basic Facts and Prices**

- Installed with Windows
- Apps for Android and Apple
- No Native Linux Client Second party workarounds
- Creates sync folder can be changed
- <u>Personal Vault</u> home users only
- Plans and Pricing I have more than 5 GB

#### How Does One Drive Work?

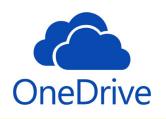

### Next Week Internet Searching Tips & Tricks

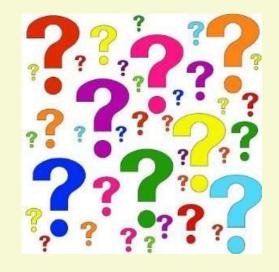

Have you got a topic idea? Want to learn about something special? Tell me anytime you see me or contact me online.

clickers@tinys-bs.com

**Clickers - General Discussion Google Group** 

#### All Presentations Available for Download

#### **PDF** Format

#### toxitman.com

Tutorials are in a sub-directory